## CS177 Spring 2015 Midterm 1 - February 19, 8pm-9pm

- There are 25 True/False and multiple choice questions. Each one is worth 4 points.
- Answer the questions on the bubble sheet given to you.
- Only the answers on the bubble sheet will be counted.
- The questions will be discarded.
- This exam contains 18 pages (including this cover page)

Remember to fill in the following bubble card fields:

- student ID: use the 10 digit ID number on your student ID card. DO NOT USE YOUR SOCIAL SECURITY NUMBER! If you forget to write your student ID in the bubble card, you may get a 0.
- Last Name and First Name
- Instructor: put your RECITATION INSTRUCTOR'S LAST NAME given in the table below
- Test/Quiz: put  $01$
- Course: 177
- Section number: find your recitation section in the table below and put in the bubble card the last column of the table below

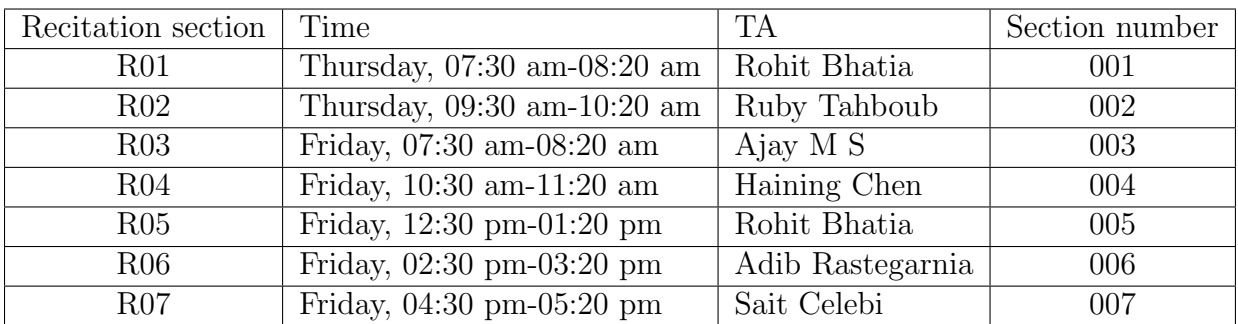

 $\bullet~$  Distance Learning Students

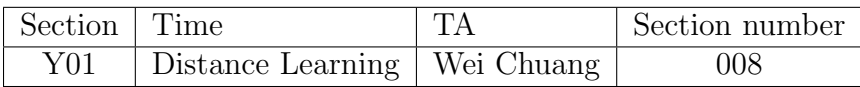

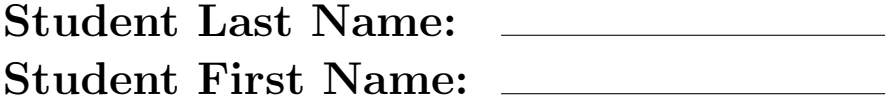

 $x = list(range(7, 1, -2))$  $print(x[-2])$ A. 1 B. 2 C. 3 D.  $5 \star$ E. 7

2. What is the result of evaluating the following expression 2  $**$  4 + 9 / 3  $*$  2 − 2 ?

- A. 2.166666666666667
- B. 14.666666666666668
- C. 20.0  $\star$
- D. 36.0
- E. 256.0

3. What is the output of the following Python program?

```
def testFun(a, b, c):
    print(a+b+c)
```
 $testFun(11, 12, '13')$ 

- A. 36
- B. 2313
- C. '2313'
- D. 23+'13'
- E. TypeError  $\star$

```
def test ():
     x = 7if 10 < x :
         print ('Alligator')
     else :
         print ('Cat')if 2 > x :
              print ('Dog')
         print ('Lion')
    print ('Tiger')
t \, \text{est} \, ( )A. Cat
```
Tiger

- B. Alligator Tiger
- C. Cat Dog Lion Tiger
- D. Alligator
- E. Cat Lion Tiger  $\bigstar$

 $def~func(x, y)$ :  $y = y * 2$  $x = x + y$ return x  $print(func('1', '2'))$ A. 5 B. 23 C. 14 D. 122  $\star$ E. 211

6. What is the output of the following Python program?

```
def main ( ) :
    s = "Python is cool"myFunc(s)def myFunc(s):
    for i in range(-1, -len(s), -1):
        print(s[i], end='
```
main ( )

- A. Python is cool
- B. looc si nohtyp
- C. looc si nohty  $\star$
- D. cool is Python
- E. Error

```
def main ():
    var1 = "Hello"for i in range (0, 10):
        var1 [i] = 'i'print(var1)
```
main ( )

- A. 0123456789
- B. 012345678910
- C. Hello01234
- D. Hello012345
- E. TypeError  $\star$

```
s1 =" spamandeggs"
x = s1. find ('and')
 print(x)\textbf{print}\left(\text{ s1}\left[\left.0:1\right],\text{ s1}\left[\left.5:7\right]\right.\right)A. 5
    s nd
B. 4
    s nd \starC. 5
    sp nde
D. 4
    sp nde
E. 5
    s nde
```

```
def testFun(varB):
     varB. append (9)if 5 in varB:varB = [11, 12]else :
          varB. append (14)\text{var}A = [5, 6]testFun(rarA)print(varA)A. [5,6]
B. [5,6,9] \starC. [11,12]
D. [5,6,9,14]
E. [9,14]
```

```
def \; getX(y):if (y>0):
          return 1
     else :
          return 0
z = getX (getX (getX (getX (1) -1)+1)-1)print(z)A. TypeError
B. 0 \starC. '0'
D. 1
E. '1'
```
11. Assume we have mylib.py as the following,

 $def$  say Hello():  $print('Hello . . ')$ 

Which of the following Python program is a correct way to call sayHello() function from mylib.py?

- A. import mylib  $say Hello()$
- B. import mylib as X  $mylib \cdot sayHello()$
- C. from mylib import ∗  $mylib \cdot sayHello()$
- D. from mylib import say Hello mylib.sayHello()
- E. from mylib import say Hello s ay Hello  $() \star$

```
myList = [''Apple'', 'Ball'', 'Cat']myList.append ("Dog")
myList.reverse()
myList [0] = ['Dog", 1]\textbf{print} (\text{myList} [0] [-1])
```
- A. Dog
- B. D
- C.  $1 \star$
- D. A
- E. Error

13. Which of the following function returns a sequence  $-2$ ,  $-1$ , 0, 1, 2 ?

- A. list(range(-2, 2))
- B. list(range(-3, 3))
- C. list(range(-2, 3))  $\star$
- D. list(range(-3, 3, 2))
- E. list(range(-2, 3, 2))

```
x = 6y = 8z = x + y \text{ } // \text{ } 5 * (x \text{ % } 4)\mathbf{print}\left( \,\mathrm{z}\,\right)A. 1
B. 4
C. 6
D. 8 \starE. 14
```
 $y = 0$  $x = 200$ for i in range  $(20, 1, -3)$ :  $y = y + i$  $x = x - i$  $\textbf{print}(\textbf{x}, "", " , \textbf{y})$ A. 77,123 B. 123,77  $\star$ C. 120,80 D. 80,120 E. 100,100

16. What is the output of the following Python program?

```
a = Trueb = Falseif not a:
    result = Trueelif not b:
    result = not(not b and not a)else :
    result = False
```
 $print(result)$ 

A. True $\star$ 

B. False

17. The following code will print the string "one banana":

```
def myFunc (arg):
    x = argx = arg + 10if x > 20:
        return "one apple"
        print ("one banana")
    else :
        return "one banana"
```
 $print \ (myFunc(20))$ 

A. True

B. False  $\star$ 

```
myList = [ [1, 2, 3], [4, 5], [7, 8, 9], [] ]for x in myList:
     print(len(x))A. 3
B. 4
C. [1,2,3]
D. 3
   2
   3
E. 3
   2
   3
   0 \star
```

```
def Balance (money ) :
    money = money - 10\textbf{if} \, (\text{money} < 70):
          print(" I'm poor!" )else :
          print(" I'm rich!")
```

```
def main ():
     myMoney = 70Balance (myMoney)
     \textbf{if} (myMoney \langle 70 \rangle:
          print(" I'm poor!" )else :
          print(" I'm rich!")
```

```
main ( )
```
A. I'm rich! I'm poor!

- B. I'm poor! I'm rich!  $\star$
- C. I'm rich! I'm rich!
- D. I'm poor! I'm poor!
- E. I'm rich!

```
def utility Function (varA):
     sum=0
     count=0
     for i in varA:
         sum+=i
         count=count+1
     average = sum/countreturn sum, count, average
def getValues(n):
     x = []for i in range(n):
         x . append ( i )
     varB = utilityFunction(x)return varB
m, n, o = getValues (10)print (m, " / " , n, " = " , o)A. 4.5/10=45
B. 50/10=5
C. 45/10=4.5 \starD. 5/10=50E. 45/9=5
```
21. Assume we have the following Python program,

```
from graphics import *win = GraphWin("My window", 500, 500)
win.setCords(0, 0, 500, 500)rect = Rectangle(Point(100, 150), Point(450, 350))r e c t . draw (win)
win . getMouse ( )
win.close()
```
Which of the following circle will be COMPLETELY outside of the rectangle(rect)?

A. cir = Circle(Point(100,100), 20)  $\star$ B. cir =  $Circle(Point(300, 150), 50)$ 

C. cir =  $Circle(Point(190, 190), 50)$ 

- D. cir =  $Circle(Point(350, 350), 50)$
- E. cir =  $Circle(Point(150, 150), 100)$

22. We have the following Python program,

from graphics import  $*$ 

```
def main ( ) :
   win = GraphWin('My window', 300, 300)rect = ?line 1 = ?line 2 = ?r e c t . draw (win)
   line 1 . draw(win)line 2 . draw(win)win . getMouse ( )
```
main ( )

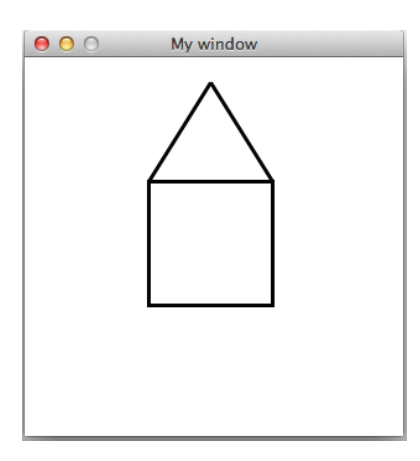

What should be rect, line1, and line2 to have the above output?

```
A. rect = Rectangle(Point(100, 100), Point(200, 200)line 1 = Line (Point (100, 100), Point (150, 20))line 2 = Line (Point (150, 20), Point (200, 100)) \star
```
B. rect =  $Rectangular(Point(100, 100)$ ,  $Point(200, 200)$  $line 1 = Line (Point (200, 100)$ ,  $Point (280, 150)$  $line 2 = Line (Point (280, 150)$ ,  $Point (200, 200)$ 

```
C. rect = Rectangular(Point(100, 100), Point(200, 200)line 1 = Line (Point (200, 200), Point (150, 280))line 2 = Line (Point (150, 280), Point (100, 200))
```
- D.  $rect = Rectangle(Point(100, 100)$ ,  $Point(200, 200)$  $line 1 = Line (Point (100, 100)$ ,  $Point (20, 150)$  $line 2 = Line (Point (20, 150), Point (100, 200))$
- E.  $rect = Rectangle(Point(100, 100)$ ,  $Point(200, 200)$  $line 1 = Line (Point (100, 100)$ ,  $Point (200, 200)$  $line 2 = Line (Point (100, 200), Point (200, 100))$

from graphics import \*

```
def main ( ) :
   win = GraphWin('My window', 300, 300)
   win . set Coords (300, 300, 0, 0)rect = Rectangle(Point(50, 50), Point(100, 100))rect. draw(win)win . getMouse ( )
```

```
main ( )
```
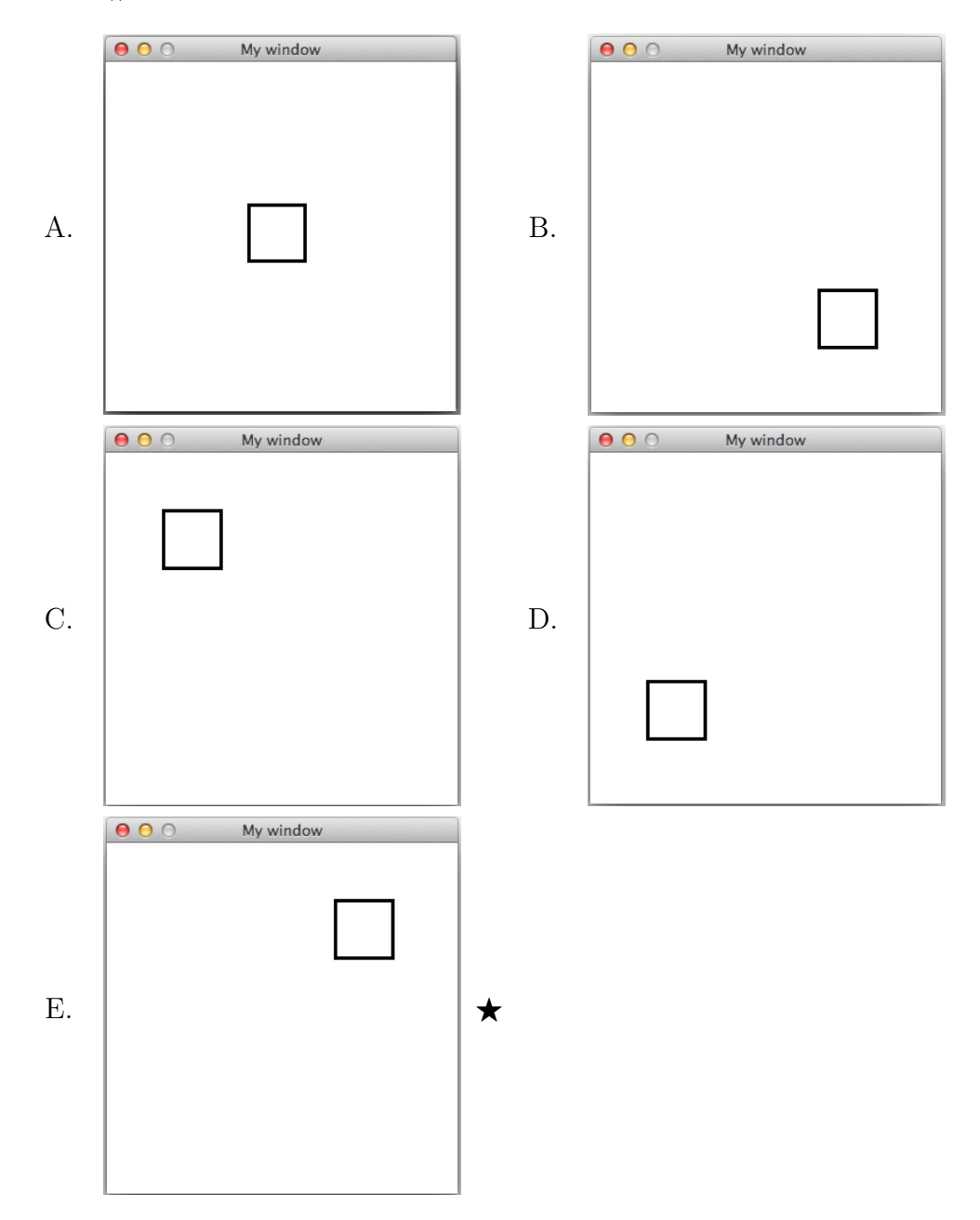

24. What is the output of the following Python program? from graphics import \* win = GraphWin( $'My$  window', 500, 500)  $rect = Rectangle(Point(100, 100), Point(200, 200))$  $rect. draw(win)$ for i in range  $(10)$ :  $rect$ . move  $(10, 15)$  $\text{print}(\text{rect.getP1}() \cdot \text{getX}()), \text{rect.getP2}() \cdot \text{getY}() )$ win . getMouse ( )  $win.close()$ A. 190 220 B. 200 190 C. 190 335 D. 200 $350$   $\star$ E. 210 365

25. Given the contents of the text file a.txt as:

```
Janurary
Feburary
March
A p ril
. . .
December
```
Consider the following Python program:

```
myFile = open("a.txt", "r")a = myFile.readline()myFile.close()
```

```
myFile = open("a.txt", "r")b = myFile.readlines()myFile.close()
```
Which of the following is true?

- A.  $a[1]$  is 'J'
- B. b[1] is  $'J\n\rightharpoonup$ n'
- C. a[1] is 'Feburary'
- D. b[1] is 'Feburary'
- E. b[0] is 'Janurary\n'  $\star$